# Bring back RSS for operational security

Alexandre Dulaunoy @adulau@infosec.exchange @a@paperbay.org

TLP:CLEAR

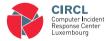

# History of RSS

- RSS 0.90 (Really Simple Syndication) was originally released on March 15, 1999, by Netscape.
- It evolved into a simpler format with RSS 0.91, where the RDF elements were removed, developed by Dave Winer.
- RSS 1.0 was later developed by the RSS-DEV Working Group, followed by the release of RSS 2.0.
- The IETF later published the **Atom Syndication Format** (RFC 4287), a more consistent format<sup>1</sup>, yet it remains closely related to the RSS format.

 $<sup>\</sup>overline{\phantom{a}}^{1}$ It's worth noting that RSS 1.0 also normalized the use of RDF, enabling compatibility with Activity Streams and other data-sharing standards.

### Format and Concept

- Atom and RSS are XML-based<sup>2</sup> documents used to describe feeds, which consist of lists of related information.
- Each feed comprises a list of items or entries, each described with metadata such as title, publication date, and link.
- These formats are commonly used for updates of web content and audio content, like podcasts.
- However, the concept also extends to information security, where lists of updated items are crucial for tracking security events, updating threat intelligence feeds, and tracking log files.

<sup>&</sup>lt;sup>2</sup>https://www.jsonfeed.org/

### Security Operation Center and RSS

- Security Analysts have a broad range of responsibilities, including collecting events, detecting threats, analyzing them, and responding accordingly.
- Automation is crucial, even vital, to prevent analyst fatigue by streamlining repetitive tasks.
- RSS can facilitate various aspects of security operations, such as triage, vulnerability management, proactive threat monitoring, and workflow execution.

## Vulnerability Management

- Vulnerability sources have diversified; the NVD CVE is no longer the sole source of vulnerability information due to the emergence of CNA and vendor feeds like CSAF.
- We have developed the open-source software, vulnerability-Lookup<sup>3</sup>, which manages a multi-source vulnerability database.
- Features include an OpenAPI and an RSS feed<sup>4</sup> for each source of vulnerability.

<sup>3</sup>https://vulnerability.circl.lu/-

https://github.com/cve-search/vulnerability-lookup

<sup>4</sup>https://vulnerability.circl.lu/recent/nvd.atom

https://vulnerability.circl.lu/recent/csaf\_siemens.rss

# Gathering Threat Intelligence

- All Mastodon accounts have an RSS feed available by default. Simply take any Mastodon handle and append .rss to it.
- For example, on social.circl.lu, there are two bots<sup>5</sup>:
  - □ A bot from ransomlook.io<sup>6</sup> pushes a toot for each new victim.
  - □ A NoName57 bot<sup>7</sup> pushes configurations of their DDoS client as a toot.
- It's trivial to create a quick script or even use an RSS reader to filter for information pertinent to your own organization or interests.

<sup>&</sup>lt;sup>5</sup>These bots are automatic and machine-generated. We do not control these bots.

<sup>6</sup>https://social.circl.lu/@Ransomlook.rss

<sup>7</sup>https://social.circl.lu/@NoName57Bot.rss

# Dashboarding SOC Activities

- Standard self-hosted RSS readers can be used to aggregate events delivered by RSS.
- Newspipe<sup>8</sup> is an open-source, self-hosted solution written in Python, ideal for such applications.
- This multi-user solution can accommodate a SOC with multiple analysts, enhancing collaborative efforts.
- It supports OPML for easy export and import of feed data, facilitating data sharing and management.

 $<sup>^{8}</sup>$ https://github.com/cedricbonhomme/newspipe

## Generating Threat Intelligence from RSS sources

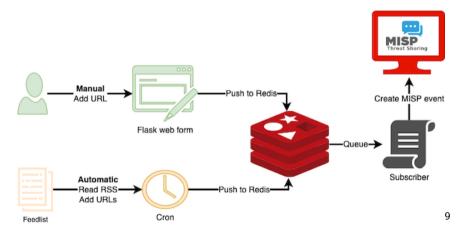

 $<sup>^9 {\</sup>tt https://www.misp-project.org/2022/08/08/MISP-scraper.html/}$ 

### Generating Threat Intelligence from RSS sources

- Parses RSS feeds;
- Extracts the URLs from these feeds;
- Creates a MISP event for each URL. If the combination "event-URL" already exists then the event creation is skipped;
- Adds a MISP report (with the content of the URL) to the MISP event;
- And then uses the report feature to extract indicators and context from the web page;
- It is also possible to manually add URLs and outdated events are automatically deleted

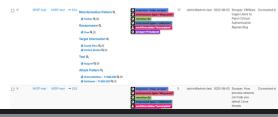

## Combining RSS Feeds

- Sometimes you have too many feeds or producers to process, and you may want to merge these feeds.
- rssmerge.py<sup>10</sup> is a simple script designed to aggregate RSS feeds and merge them in reverse chronological order.
- It outputs the merged content in text, HTML, or Markdown format.
- This tool is useful for tracking recent events from various feeds, publishing them on your website, or integrating them into your SOC pipelines.

<sup>10</sup>https://github.com/adulau/rss-tools/blob/master/bin/rssmerge.py

# Discovering RSS Feeds

- If you possess a large set of URLs from various sources and need to determine if they include an RSS feed, rssfind.py can help.
- rssfind.py<sup>11</sup> is designed to automate the discovery of RSS feeds.
- The script employs two techniques to identify RSS or Atom feeds:
  - □ The first method searches for direct link references to feeds within the HTML of a page.
  - □ The second method adopts a brute-force approach, trying a series of known paths to see if they lead to valid RSS or Atom feeds.

 $<sup>^{11} \</sup>mathtt{https://github.com/adulau/rss-tools/blob/master/bin/rssfind.py}$ 

#### Conclusion and Future Work

- We aim to enhance the vulnerability-lookup tool with extended functionalities for RSS and Atom feeds.
- Improved integration of MISP with RSS, including support for exporting MISP data in the default format via RSS.
- Development of a method to convert MISP feeds into RSS format.
- Emphasize that RSS is not dead; it is very much alive and continues to be relevant in various applications.

#### References

- https://github.com/adulau/rss-tools A set of crappy Python scripts to handle RSS in an Unix way.
- https://www.misp-project.org/2022/08/08/MISP-scraper.html/ and https://github.com/cudeso/misp-scraper - MISP web scraper.
- https://github.com/cve-search/vulnerability-lookup
- https://github.com/cedricbonhomme/newspipe